# くはまぎん〉 マイダイレクト **インターネットバンキング ご利用の手引き**

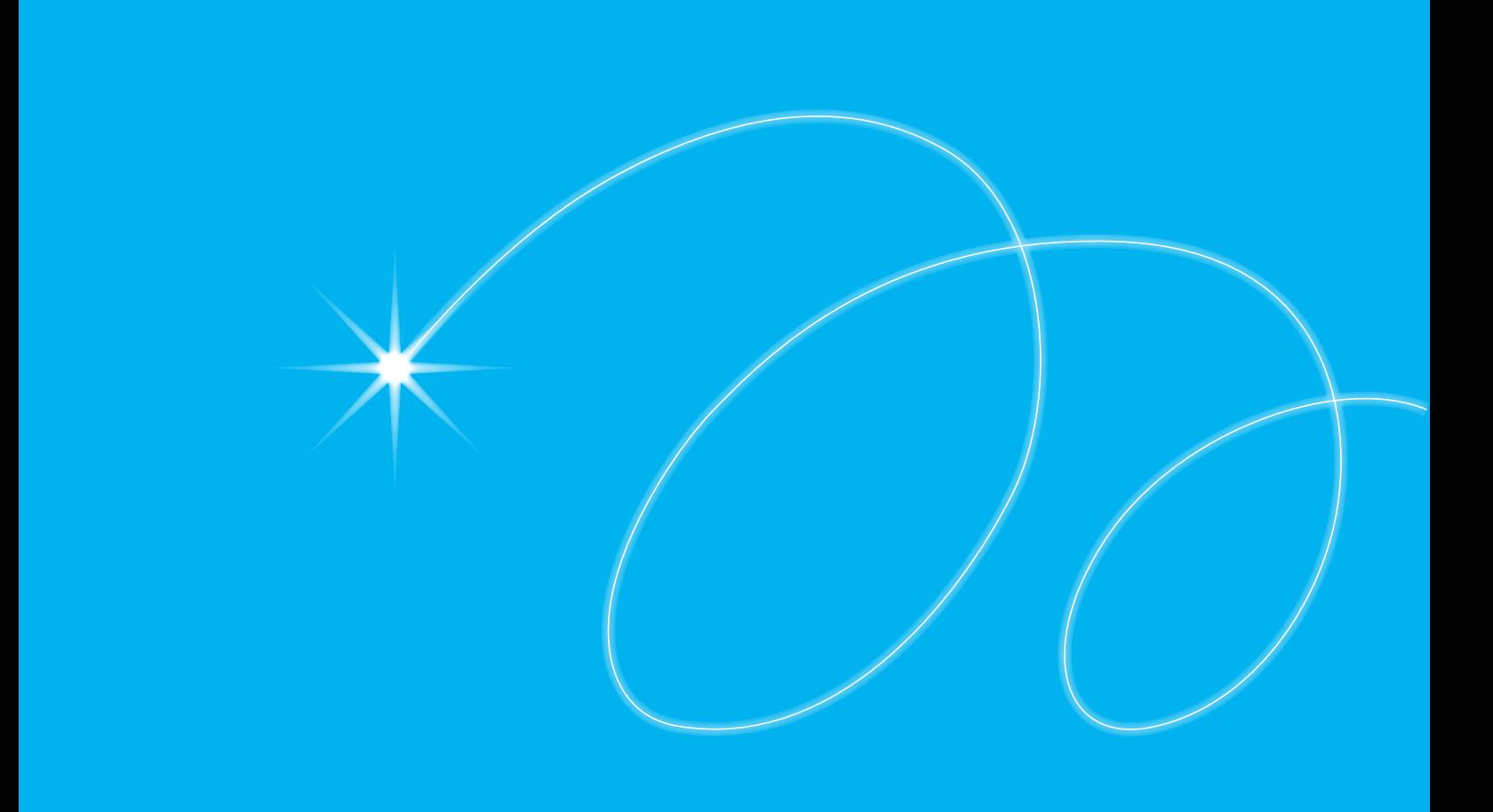

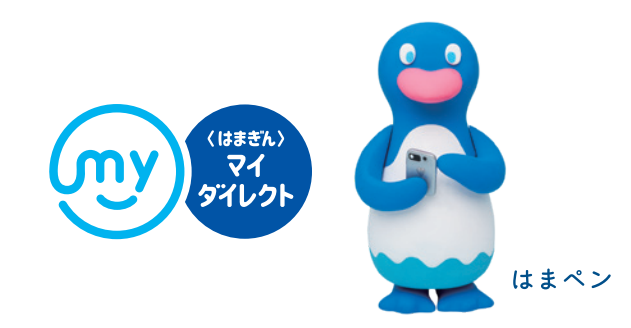

#### **ごあいさつ**

いつも横浜銀行をご利用くださいまして、誠にありがとうございます。 インターネットバンキングは、スマートフォンやパソコンでいつでも 銀行取引ができるサービスです。

本書には、インターネットバンキングの具体的な利用方法を掲載しています。 本書をご確認のうえ、ぜひインターネットバンキングをご活用ください。

## **目次**

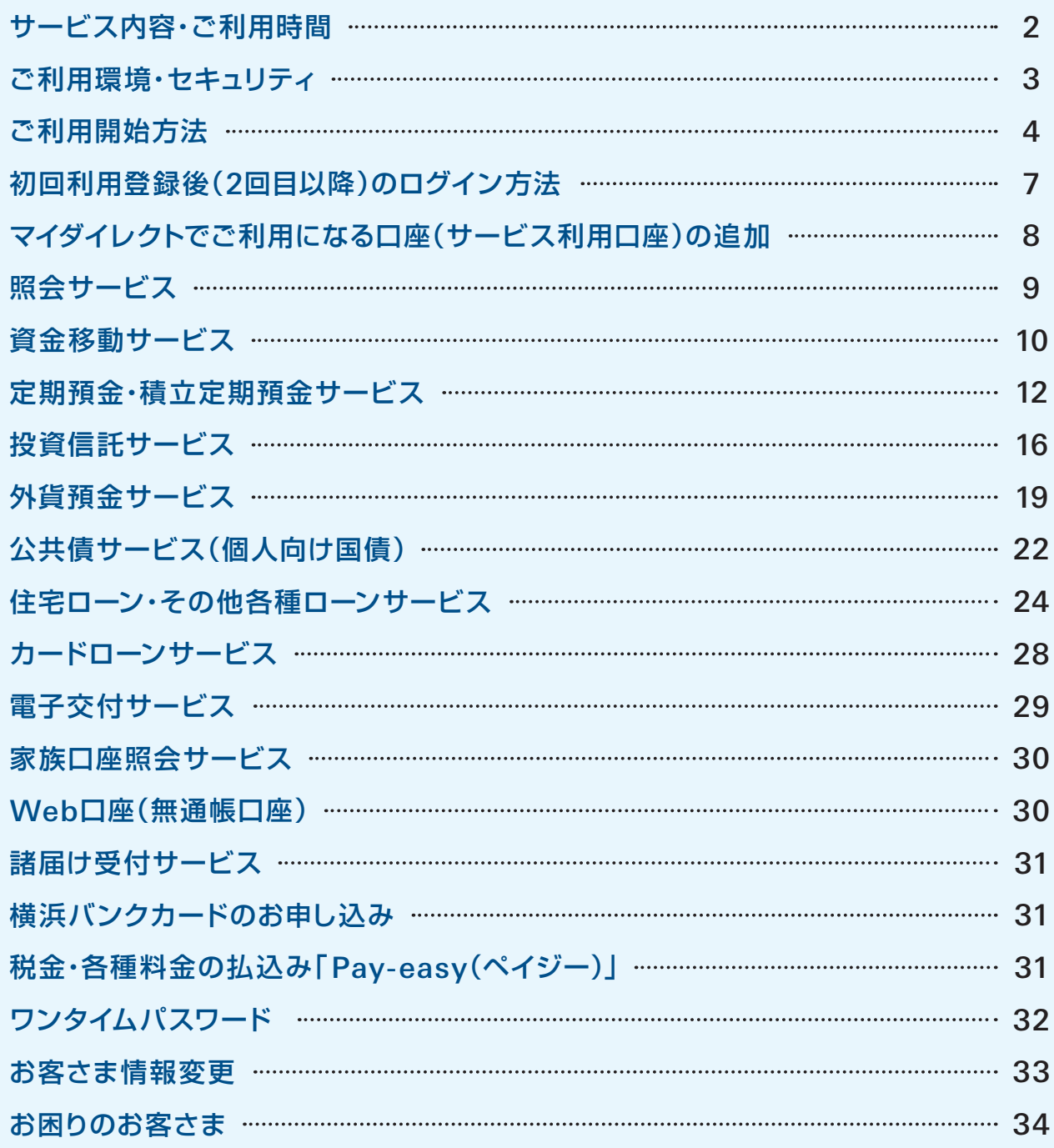

### **サービス内容・ご利用時間**

サービス内容

**ご利用時間**

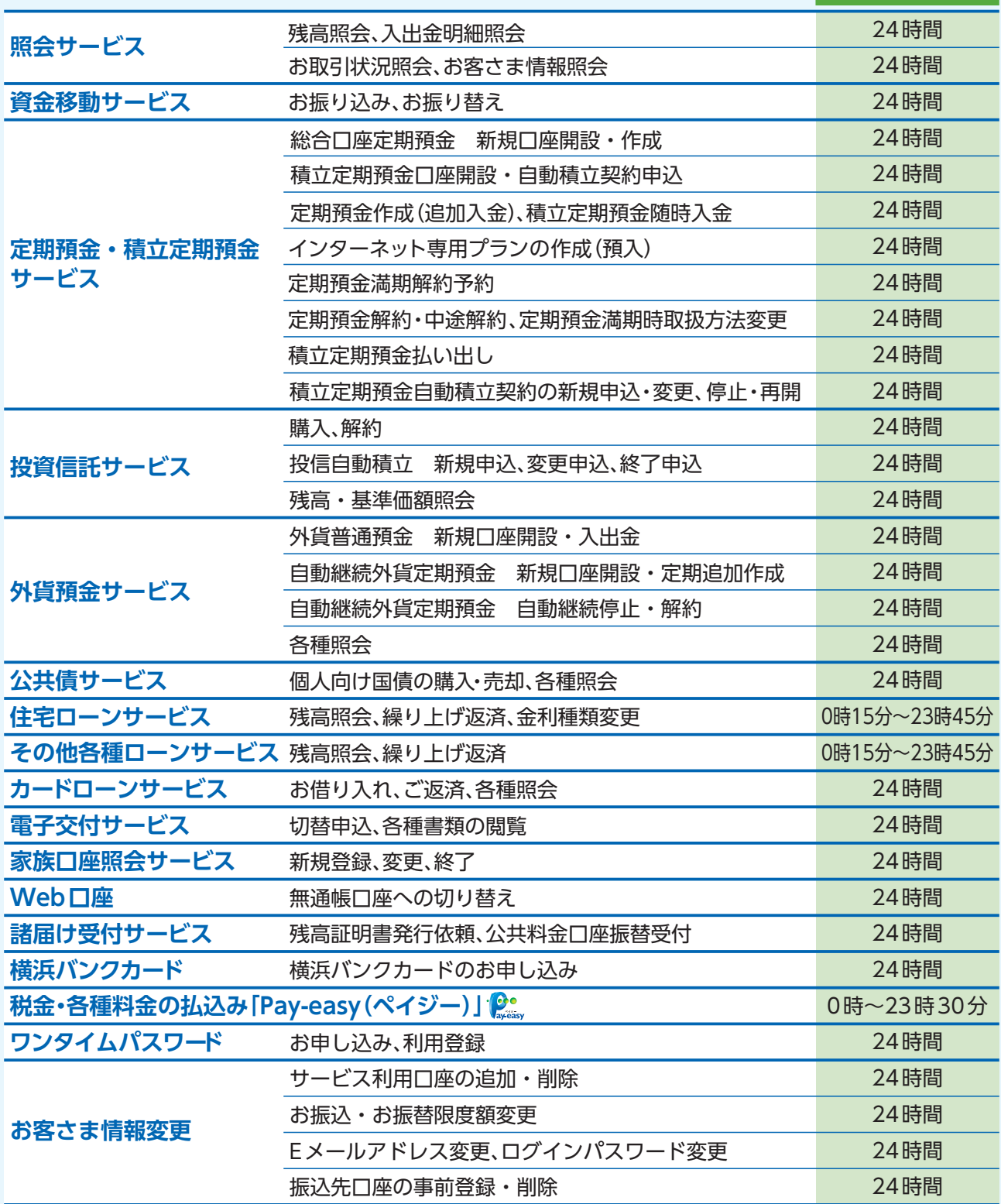

※お振り込み・投資信託・外貨預金・公共債のお取引は、所定の時間内に受付完了しなければ翌銀行窓口営業日のお取り 引きとなります。

※その他各種ご登録・お申し込みは、所定の時間内にお手続きが完了しなければ、お取り引きは成立しない場合があります。

#### **サービス日:**1**月**1**日**0**時~**1**月**3**日**24**時を除く毎日 サービス時間:**24**時間**

※第1、第3月曜日および5月3日~5日2時~6時は、システムメンテナンスのためご利用できません。また、月に1~2回、システム メンテナンスのため、サービスが休止になることがあります(このスケジュールは、事前に横浜銀行ウェブサイトに掲載します)。